# **T: Regulamin pracowni komputerowej. Zasady bezpieczeństwa i higieny pracy.**

Najważniejsze punkty regulaminu to:

- każdy uczeń posiada wyznaczone stanowisko pracy, za które odpowiada materialnie,
- zabrania się wnoszenia do pracowni oprogramowania z zewnątrz bez wiedzy nauczyciela,
- każde uszkodzenie sprzętu i oprogramowania należy niezwłocznie zgłosić nauczycielowi,
- każdy uczeń może używać wyłącznie własnego konta w sieci komputerowej.

Przed rozpoczęciem instalacji zestawu komputerowego należy zastanowić się nad wyborem miejsca, które będzie stanowiskiem pracy sprzętu (optymalne warunki pracy dla użytkownika oraz właściwe warunki eksploatacji komputera). Dlatego też:

- komputer umieszczony w miejscu gwarantującym właściwe chłodzenie,
- komputer ustawiamy na stabilnej i poziomej powierzchni,
- komputer nie może pracować w pomieszczeniu o dużym zapyleniu,
- komputer umieszczony z dala od urządzeń grzewczych oraz wilgotnych.

Czynniki wpływające na prawidłową i bezpieczną pracę z komputerem:

- odpowiednie meble (regulowana wysokość krzesła, duży blat stołu),
- odpowiednie oświetlenie (małe różnice jasności ekranu monitora i pomieszczenia),
- $-$  odpowiedni mikroklimat (20–22<sup>0</sup>C, 50–65% wilgotności powietrza).

Każde urządzenie elektryczne emituje różne rodzaje promieniowania. Normy ustalają jak silne może być to promieniowanie, a urządzenia je spełniające otrzymują odpowiednie plakietki (oznaczenia). Włączony monitor kineskopowy emituje:

- pole elektrostatyczne (wiatr elektryczny), (uderzający w wewnętrzną powierzchnię kineskopu strumień elektronów powoduje gromadzenie się ładunku elektrostatycznego), elektryczność statyczna – odzież, opakowania sztuczne, chodzenie po dywanie,
- pole elektromagnetyczne (zmienne pole elektryczne i magnetyczne podzespołów monitora powoduje szkodliwe oddziaływanie na najbliższe otoczenie – rozpuszczanie rtęci z plomb zębów, zaburzenia rytmu serca),
- promieniowanie nadfioletowe (zapalenie spojówek, rumień skóry),
- śladowe promieniowanie rentgenowskie (podczas uderzeń elektronów powstaje promieniowanie rentgenowskie, które powinno być pochłaniane przez szkło monitora).

Warto pamiętać, że przy stanowiskach komputerowych odległość między sąsiednimi monitorami powinna wynosić co najmniej 0,6 metra, a między kolejnym pracownikiem a tyłem monitora co najmniej 0,8 metra. Ponadto przy ciągłej pracy z komputerem pracownikowi przysługuje 5 minutowa przerwa wliczana do czasu pracy po każdej godzinie pracy lub zlecenie innych prac nie obciążających wzroku i wykonywanych w innych pozycjach ciała.

<http://www.pcworld.pl/news/73588/Komputer.albo.zdrowie.html>

**Praca z monitorem ekranowym** – siedzenie w odległości od 0,4 do 1 m od monitora i obserwacja wyświetlanych na ekranie informacji – **wiąże się ze stałym obciążeniem organu zmysłu wzroku.** W zależności od rodzaju pracy może to trwać cały dzień pracy, co najwyżej z krótkimi przerwami rekreacyjnymi, wymuszonymi obowiązującymi przepisami lub/i instynktem samozachowawczym.

# **Czynniki obciążające organ zmysłu wzroku** :

- stałe natężenie wysilenie wzroku,
- skokowe zmiany ("przełączanie") mięśni gałki ocznej,
- męczące odblaski,
- niewłaściwa kontrastowość ekranu,
- migotanie ekranu,
- zbyt duża lub zbyt mała jasność obrazu, źle dobrane kolory,
- "ruchome obrazki" stale "ściągające" uwagę.

#### **Zagrożenia wynikające z pracy z komputerem**:

- **Podrażnienie błony śluzowej**: reakcja na duże stężenie ozonu w powietrzu. Typowymi objawami są: podrażnienie śluzówki oczu, nosa i krtani.
- **Syndrom Sicca**: zauważalne zmniejszenie częstotliwości mrugania oczami spowodowane przez długotrwały kontakt z monitorem. Rogówka oka wysycha i wykrzywia się, a użytkownik stopniowo traci wzrok
- **Zaburzenia widzenia**: przemęczenie oczu wywołane częstymi zmianami ogniskowej oraz wpatrywaniem się na przemian w obiekty mocno oświetlone położone blisko i znajdujące się w oddali, ukryte w mroku. Oczy są zaczerwienione, czujemy kłucia w oczach, bóle głowy, mamy widzenie podwójne i za mgłą, następstwa psychosomatyczne.
- **Bóle i zawroty głowy**: konsekwencja przemęczenia oczu, złego stanowiska pracy, częstego korzystania z okularów do "rzeczywistości wirtualnej", stresu wzmaganego przez promieniowanie elektromagnetyczne.
- **Promieniowanie elektromagnetyczne.** Przepisy krajowe [A1] bezpieczeństwa i higieny pracy nie wyróżniają specjalnego sposobu oceny pól elektromagnetycznych wytwarzanych przez sprzęt komputerowy i oceny ekspozycji zatrudnionych przy jego obsłudze pracowników.

**Zmienne pola elektromagnetyczne** wokół monitorów z lampami kineskopowymi (CRT) są znacznie mniejsze od wartości granicznych zdefiniowanych przepisami bezpieczeństwa i higieny pracy [A1] (kilkaset razy w zależności od częstotliwości pola i rodzaju monitora). Jedynie przy niektórych monitorach starszego typu, które mogą być jeszcze w użyciu, występują odczuwalne **pola elektrostatyczne** przed ekranem (wywołujące mikro wyładowania elektryczne przy dotknięciu). Z uwagi na znikomo małe pola elektromagnetyczne występujące wokół wszystkich typów monitorów ekranowych nie ma potrzeby prowadzenia kontroli zagrożeń elektromagnetycznych. W przypadku monitorów wyprodukowanych w ostatnich latach, oznakowanych symbolem TCO, MPR lub LR (Low Radiation) w otoczeniu monitorów nie wystąpią przekroczenia wartości dopuszczalnych natężeń pól wg przepisów krajowych.

# **Przeciwdziałanie nadmiernemu obciążeniu narządu wzroku i układu mięśniowo-szkieletowego w czasie pracy przy monitorze ekranowym jest zagadnieniem istotniejszym od ochrony przed ekspozycją na pola elektromagnetyczne.**

# **PREWENCJA**

- właściwe ustawienie monitora (względem okien oraz innych źródeł światła, względem osi wzroku) oraz właściwe rozmieszczenie wszystkich elementów stanowiska komputerowego
- właściwe oświetlenie stanowiska
- zapewnienie odpowiednio dużego i wygodnego do czytania ekranu
- odpowiednia, wygodna wielkość czcionki oraz krój tekstu, właściwy dobór barw tekstu, rysunków, tła
- odpowiednie zabezpieczenie przed odblaskami na ekranie
- odpowiednio częste przerwy w pracy odpowiedniej (dla wzroku) jakości
- Jeżeli zauważane jest drżenie obrazu na ekranie monitorów z lampą kineskopową należy przestawić monitor w inne miejsce, gdzie pole magnetyczne jest mniejsze (dalej od źródła pola, którym są zwykle energetyczne przewody zasilające 50 Hz) lub zastosować monitora ciekłokrystalicznego (rozwiązanie bardziej kosztowne).

#### **Osiem godzin "lekkiej" pracy biurowej to dla kręgosłupa - przerzucenie TRZECH ton węgla! Zagrożenia układu kostno-stawowego i innych** :

- **Zwyrodnienie panewek ściągnistych nadgarstka** Problemy te występują w wyniku nieprawidłowego ułożenia rąk podczas korzystania z klawiatury. W najwęższym miejscu przegubu dłoni, tzw. kanale nadgarstka, nerwy są zbyt mocno ściśnięte. Wynikiem tego jest nadwrażliwość, drętwienie, mrowienie oraz ból kciuka i trzech kolejnych palców oraz całych dłoni i nadgarstków.
- **Repetitive Strain-Injury Syndrom (RSI):** zespół urazów wywołanych jednostronnym, chronicznym przeciążaniem kończyn górnych na odcinku dłoń-bark. Użytkownik odczuwa dotkliwy, piekący ból przedramienia, ramienia, szyi i łopatki; obrzęk, usztywnienie, bezwład, niezdolność do pracy.
- **Dolegliwości kręgosłupa i pleców** , do których należą dyskopatia, skrzywienie kręgosłupa, przykurcze mięśni nóg.
- **Impotencja** ujawniająca się po długotrwałej, nieprzerwanej pracy przy komputerze. "Długotrwały ucisk na narządy męskie płciowe może powodować problemy medyczne" - źródło: dr Jerschina; PCkomputer).

 **Zaburzenia krążenia w kończynach dolnych** – rezultat nieprawidłowej pozycji przy komputerze; w górnych – RSI.

# **Profilaktyka**

 Dobrane zgodnie z zasadami ergonomii, wygodne i bezpieczne stanowisko do pracy: krzesło/fotel/"klęcznik", podnóżek, biurko, dobrane indywidualnie (regulowane).Wszystkie elementy stanowiska – powinny być dobrze (ergonomicznie) rozmieszczone.

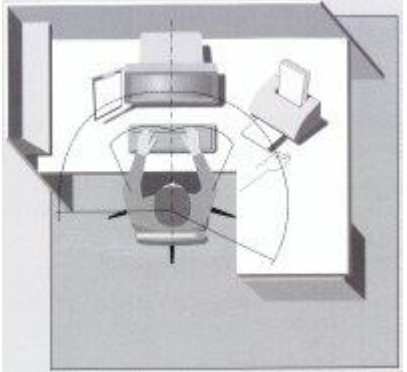

 Pozycja – wygodna (w praktyce, a nie: w teorii) Co to znaczy? Ma być wygodnie, a nie idealnie wg rysunków i opisów "właściwego i jedynie słusznego stanowiska komputerowego"

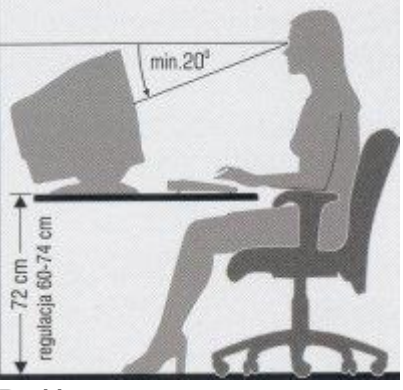

 Dość częste przerwy wymuszające zmianę pozycji. Przykładowo: po około godzinie pracy – przespacerować się kilkanaście minut, porozmawiać (na stojąco), popatrzeć w dal przez okno... Parę minut gimnastyki bardzo wskazane.

#### **Komputer na stanowisku pracy może pogłębiać lub powodować określone dolegliwości natury psychicznej.**

# **I grupa: dolegliwości wynikające z bezpośredniego oddziaływania sprzętu komputerowego** (monitor):

- nerwowość,
- tzw. padaczka ekranowa,
- podrażnienia skóry,
- alergie,
- zaburzenia żołądkowe, jelitowe itp.

Wiele zadań oraz wręcz rodzajów pracy (stanowisk) przy komputerze jest bardzo obciążające psychicznie ze względu na swoją jednostajność oraz powtarzalność, a równocześnie konieczność stałej uwagi oraz odpowiedzialność (np. wprowadzanie danych do baz, wypełnianie formularzy elektronicznych). Przypomina to odhumanizowane stanowisko przy taśmie produkcyjnej. Pracownik nie ma wpływu ani na tempo, ani kolejność wykonywanych jednostajnych czynności. Traci podmiotowość.

**II grupa to stres psychologiczny** , na który bezpośredni wpływ ma:

- zła organizacja pracy,
- szybkie tempo,
- presja terminów,
- odosobnienie podczas pracy,
- złe oprogramowanie,
- brak wsparcia w trudnych sytuacjach.

#### **Stres prowadzi do zmęczenia, znużenia, frustracji, wypalenia zawodowego Profilaktyka**

- Urozmaicenie wykonywanych zadań.
- Indywidualizacja interfejsu programów komputerowych pracownik sam, w określonym zakresie, modeluje wygląd oraz funkcje interfejsu; definiuje swoje procesy biznesowe oraz terminarz.
- Dobra, zorientowana na ludzi, organizacja pracy.
- Indywidualnie dobrane przerwy rekreacyjne, odpowiednio przystosowane (zieleń, woda, zwierzęta) pomieszczenia rekreacyjne.
- Wsparcie psychologa pracy.

# **REGULAMIN PRACOWNI KOMPUTEROWEJ**

### Przepisy ogólne

- 1. W pracowni odbywają się zajęcia wymagające stosowania technik komputerowych.
- 2. Uczniowie i słuchacze mogą pracować w pracowni jedynie pod opieką nauczyciela.
- 3. Zasobami sprzętowymi i programowymi zarządza administrator (nauczyciel).
- 4. Z Internetu można korzystać jedynie do celów dydaktycznych.
- 5. Osoby zachowujące się głośno, łamiące zasady regulaminu, wykonujące pracę inną niż wynikającą z planu lekcji zostaną ukarane oceną niedostateczną.
- 6. Nie wolno przechowywać plików o treści sprzecznej z ogólnie przyjętymi normami moralnymi.
- 7. Zabronione jest obrażanie uczuć innych użytkowników przez wysyłanie niegrzecznych listów, wiadomości oraz zdjęć.
- 8. Niedozwolone jest także przesyłanie w wielu egzemplarzach tego samego listu do wielu użytkowników (tzw. spam).
- 9. Po stwierdzeniu, że w zasobach użytkowników znajdują się pliki pornograficzne i inne niedozwolone dane, konto takiego użytkownika może zostać nieodwracalnie skasowane bez uprzedzenia.
- 10. Bezwzględnie zabrania się wnoszenia do pracowni jedzenia, picia, odzieży wierzchniej itp.
- 11. Zabrania się instalowania na dyskach komputerów znajdujących się w pracowni oprogramowania przyniesionego z zewnątrz.
- 12. Składowanie własnych i usuwanie istniejących na dyskach twardych plików jest niedozwolone. Własne dane należy przechowywać na indywidualnym koncie w lokalnej sieci komputerowej.
- 13. Niedozwolone jest dokonywanie przez użytkowników jakichkolwiek napraw, przekonfigurowania sprzętu, samowolne manipulowanie sprzętem (przełączania i odłączania klawiatur, monitorów, myszy, rozkręcania jednostek centralnych itp.).
- 14. Nie wolno tworzyć oraz eksperymentować z programami wirusowymi, niszczącymi zasoby programowe i sprzętowe.
- 15. Wykorzystywanie sprzętu komputerowego pracowni do gier komputerowych jest niedozwolone.
- 16. Administrator (nauczyciel) przydziela każdemu użytkownikowi prawa do konkretnych zasobów lokalnej sieci komputerowej. Stanowczo niedopuszczalne są działania, mające na celu uzyskanie nieupoważnionego dostępu do zasobów sieci.
- 17. Uczniowie mają prawo używać wyłącznie własnych kont w sieci komputerowej.
- 18. Użytkownicy mają obowiązek zadbać o ochronę swoich zasobów poprzez częstą zmianę hasła i nie udostępnianie ich innym użytkownikom sieci.
- 19. O podejrzeniu naruszenia integralności danych przechowywanych na lokalnym koncie należy niezwłocznie poinformować administratora sieci.
- 20. Użytkownicy ponoszą odpowiedzialność finansową za szkody spowodowane niewłaściwym użytkowaniem sprzętu komputerowego.
- 21. W trosce o ochronę antywirusową i poprawną pracę systemu, zabrania się samowolnego używania w pracowni własnych nośników danych. Użycie nośników możliwe jest jedynie po uzyskaniu zgody nauczyciela i sprawdzeniu programem antywirusowym.

# Czynności do wykonania przed rozpoczęciem zajęć

22. Przed przystąpieniem do pracy, użytkownik zobowiązany jest sprawdzić sprawność sprzętu, na którym zamierza pracować. O zauważonych usterkach należy bezzwłocznie poinformować nauczyciela prowadzącego zajęcia lub administratora sieci.

# Czynności do wykonania po zakończeniu zajęć

23. Po zakończeniu zajęć należy uporządkować swoje stanowisko pracy.

#### Zasady postępowania w sytuacjach awaryjnych

# stanowiących zagrożenie dla życia lub zdrowia uczniów

- 24. W razie wypadku (np. porażenia prądem), natychmiast wyłączyć urządzenie stanowiące zagrożenie, powiadomić nauczyciela oraz udzielić pomocy przedlekarskiej poszkodowanemu.
- 25. W przypadku zauważenia iskrzenia, wydobywającego się z komputera dymu, wyczucia swądu tlącej się izolacji lub spostrzeżenia innych objawów mogących spowodować pożar, należy natychmiast wyłączyć zasilanie główne i powiadomić o tym fakcie nauczyciela prowadzącego zajęcia.

#### **!!! W razie alarmu przeciwpożarowego (trzy krótkie dzwonki) udać się do najbliższego wyjścia ewakuacyjnego na miejsce zbiórki.**

Copyright (c) **Pracownia Multimedialna ZCE**, Szczecin, ul.Hoża 6